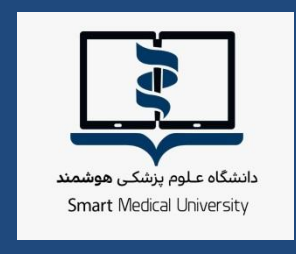

**TEST** 

 $\begin{matrix} 0 & 0 \\ 0 & 1 \end{matrix}$ 

Ğ

p

 $\frac{1}{2}$ 

 $\begin{array}{c} \odot \\ \odot = \\ \odot \end{array}$ 

 $\overline{\omega}$  =

 $\sum$ 

 $\overline{\mathbb{F}}^{\mathbb{N}}$ 

 $rac{1}{2}$ 

**RE** 

LEARN

**راهنمای برگزاری آزمون الکترونیکی درس طب ایرانی و مکمل ) دوره هشتم( برای دانشجویان دانشگاه ها/ دانشکده های علوم پزشکی سراسر کشور**

**شهریور ماه 1041**

**معاونت امور دانشگاهی دانشگاه علوم پزشکی هوشمند**

d)

 $\equiv$ 

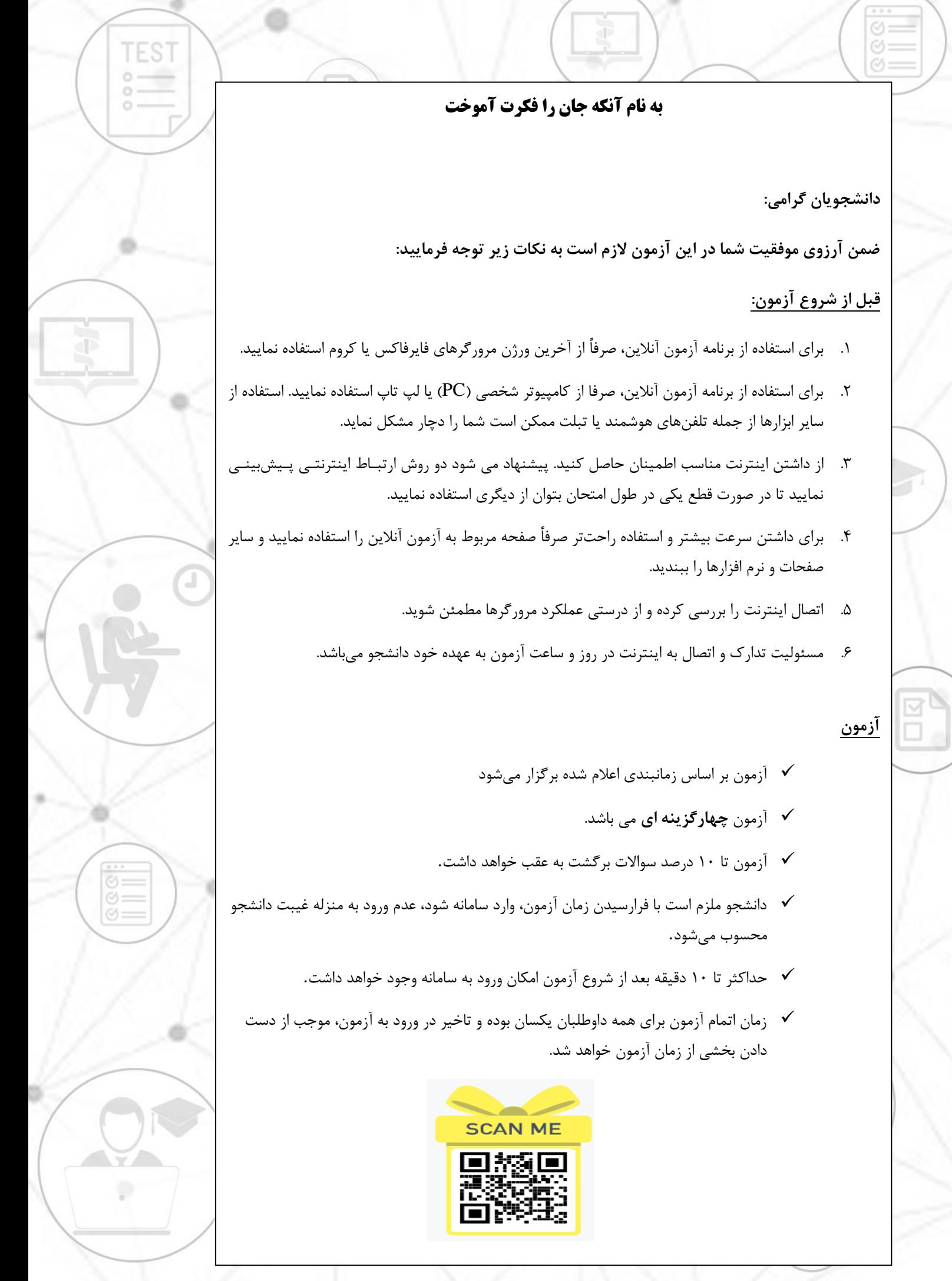

## **روشهای دسترسی به سامانه آزمون آنالین**

با مراجعه به وب سایت آزمون دانشگاه علوم پزشکی هوشمند بـه آدرس http://exam.vums.ac.ir میتوانید سیستم برگزاری آزمون دانشگاه را مالحظه فرمایید. **نام کاربری و رمز عبور شما به سامانه آزمون هر دو کدملی و برای دانشججویان اتبجاع بینانجه شماره پاسپورت می باشد. الزم به توضیح است دانشجویان اتباع باید شماره پاسپورت خجود را با اضافه کردن رقم های صفر به اولش ده رقمی نمایند.** با در نظر گرفتن موارد زیر نسبت به شخصی سازی رمز اقدام نمایید. حداقل ۶ کارکتر - ترکیبی از حروف و عـدد- اسـتفاده از حـروف بـزرگ و کوچـک- فقـط حـروف انگلیسی

**TEST** 

## **در طول مدت آزمون**

- در صورتیکه در طول آزمون با مشکلی مواجه شدید با شمارههای زیر تماس حاصل نمایید. 121-41134 داخلی -613-610 615-612-616-616 و شماره 55514156 داخلی 161
- در باالی صفحه اصلی، مشخصات داوطلب، نام آزمون و زمان باقی ماناده از کال آزماون مشاخ است.
- زمان اتمام آزمون برای همه دانشجویان یکسان بوده و تاخیر در ورود به آزماون، موجاب از دسات دادن بخشی از زمان آزمون خواهد شد.
- دانشجو میبایست ۴۸ ساعت قبل از آزمون، با ورود به پنل کاربری خود در سامانه آزمـون، از روز  $\checkmark$ و ساعت دقیق آزمون خود، اطمینان یابد.
- در صورت تمایل به پایان آزمون قبل از زمان مقرر و اطمینان از ثبت پاسـخ سـوالات حتمـاً کلیـد  $\checkmark$ اتمام آزمون در پایین صفحه را کلیک نماییـد. در غیراینصـورت، بـا اتمـام زمـان آزمـون سـامانه خودکار بسته شده و جواب های شما بطور خودکار ذخیره می گردد.

<mark>تذکر بسیار مهم:</mark> عملکرد شما به صورت آنلاین در سرور مرکزی ذخیـره مـیشـود و در صـورتی کـه صفحه آزمون به هر دلیلی بسته شود، شما میتوانید دوباره با نام کاربری بدون هیچ استرسی وارد شاده و آزمون را ادامه دهید. گزینههای انتخاب شده قبلی ذخیره می شوند و از بین نمـیرونـد. مـدت زمـان قطعی به زمان کلی آزمون اضافه نخواهد شد.

## **موارد تخلف**

- قراردادن نام کاربری و کلمه عبور خود در اختیار دیگران
- گرفتن عکس از صفحات آزمون و انتشار سؤاالت آزمون به ویژه در فضای مجازی
	- ارسال سؤاالت به دیگران و یا دریافت آن
- گذراندن آزمون بجای دیگران و یا هر نوع ارتباط با کسانی که اقدام به این تخلف نمایند  $\checkmark$

## **با آرزوی موفقیت برای دانشجویان محترم**

**معاونت امور دانشگاهی دانشگاه علوم پزشکی هوشمند**

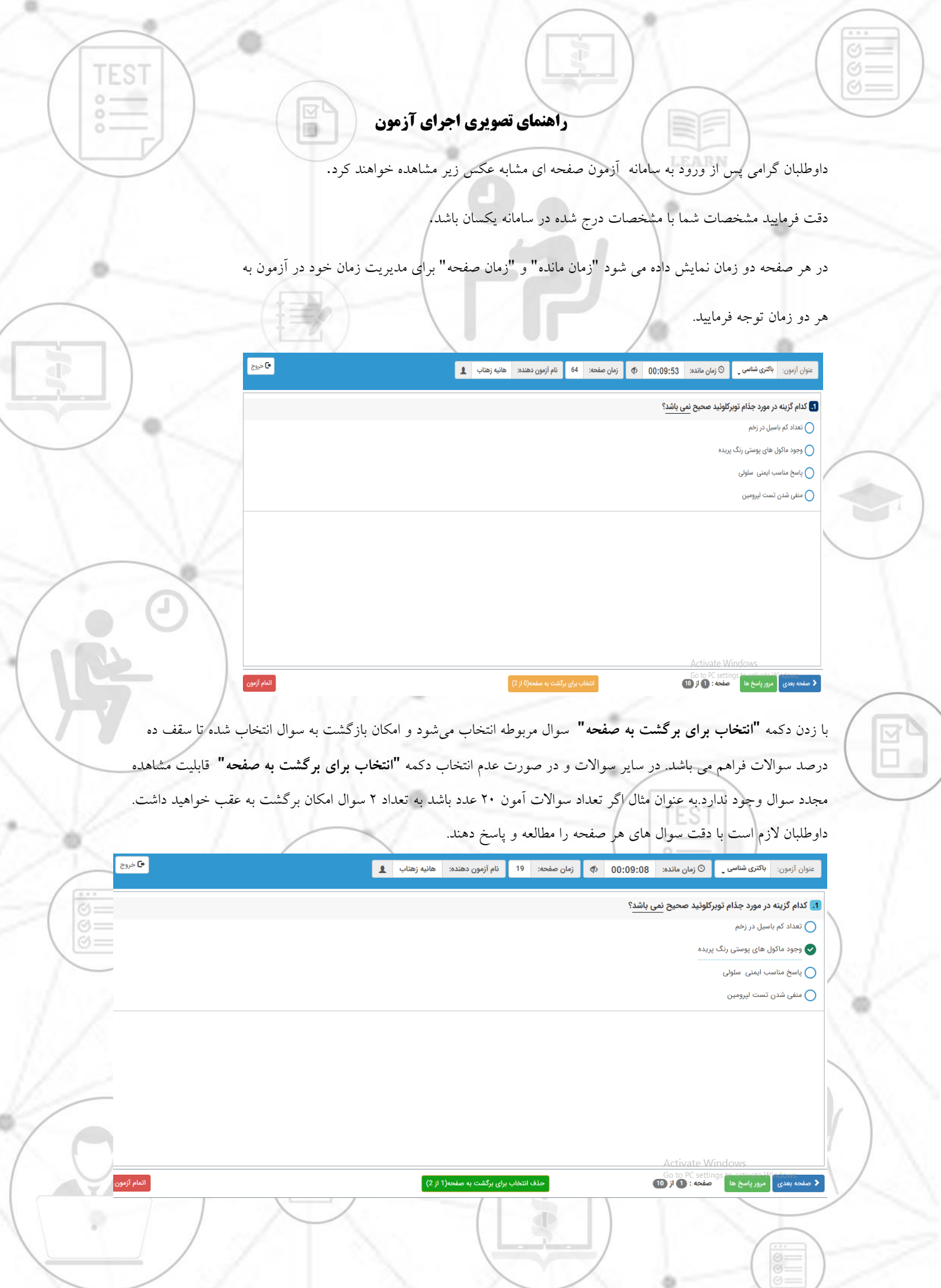

¢

 $\overline{\phantom{0}}$ 

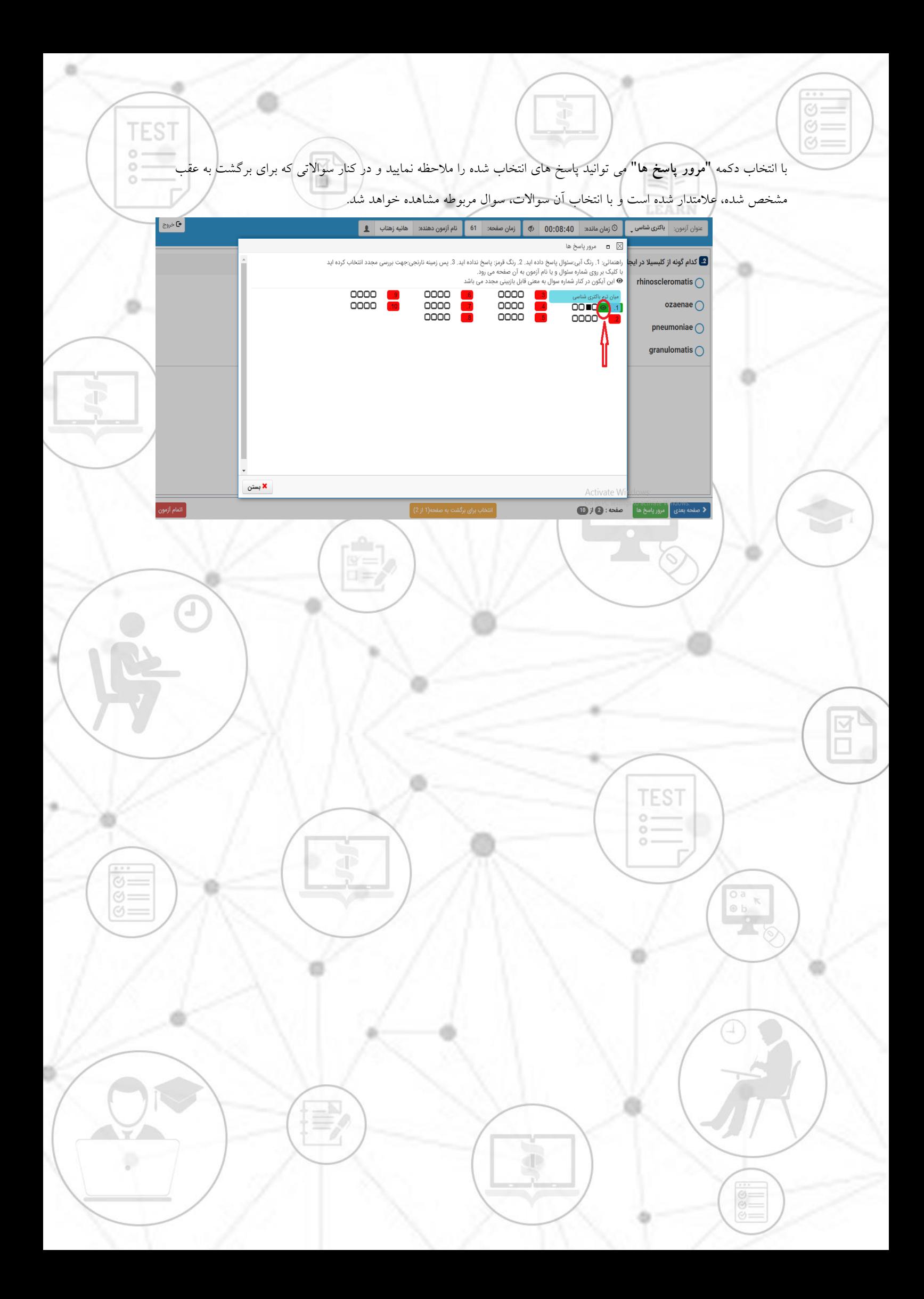